The book was found

# **Getting To Know ArcGIS Pro**

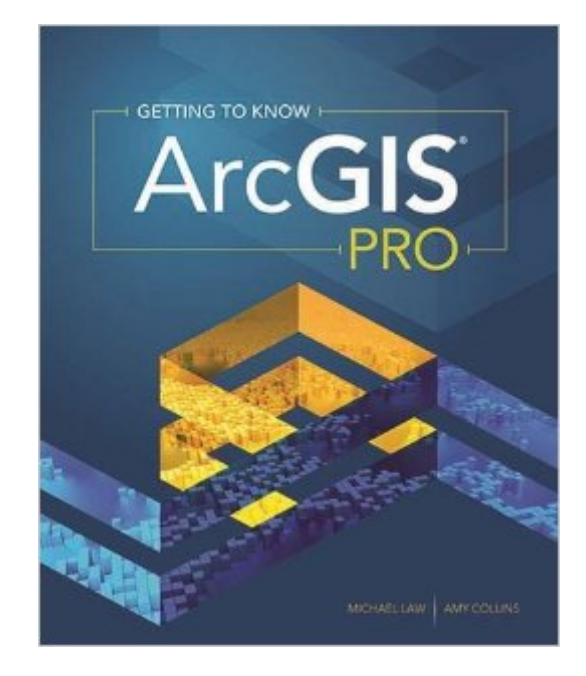

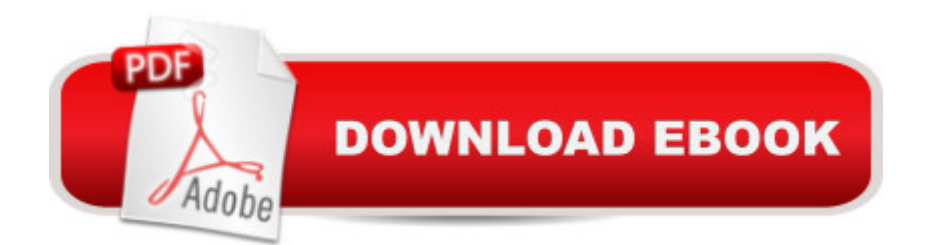

## **Synopsis**

In the tradition of the best-selling Getting to Know series, Getting to Know ArcGIS Pro teaches new and existing GIS users how to get started solving problems by visualizing, querying, creating, editing, analyzing, and presenting geospatial data in both 2D and 3D environments using the latest ArcGIS mapping app, ArcGIS Pro. This book teaches the basic functions and capabilities of ArcGIS Pro through practical project workflows and shows how it is an essential component of the ArcGIS platform. Data for completing the exercises and trial software are available for download (esri.com/esripress-resources).

### **Book Information**

Series: Getting to Know Paperback: 450 pages Publisher: Esri Press; 1 edition (March 18, 2016) Language: English ISBN-10: 1589484576 ISBN-13: 978-1589484573 Product Dimensions: 8.9 x 7.5 x 1.1 inches Shipping Weight: 2.6 pounds (View shipping rates and policies) Average Customer Review: 4.8 out of 5 stars $\hat{A}$   $\hat{A}$  See all reviews $\hat{A}$  (4 customer reviews) Best Sellers Rank: #414,356 in Books (See Top 100 in Books) #30 in Books > Computers & Technology > Programming > Graphics & Multimedia > GIS #86 in $\hat{A}$  Books > Science & Math > Earth Sciences > Geography > Information Systems #87 in $\hat{A}$  Books > Computers & Technology > Graphics & Design > Computer Modelling > Remote Sensing & GIS

### **Customer Reviews**

Just completed this booklet in a week and WOW that was fun. Being a map nerd it's hard to NOT like doing this book, but this was especially fun due to all of the supplementary things involved.1. On almost every page there are extensive explanations for WHY you are doing the things the book wants you to.2. Almost every page asks a simple question that requires you to dig a little deeper.3. At the beginning of every chapter is a cool excerpt of how this individual chapter was done in its original context. This was great because it makes you feel like you are "solving" a major issue.Just an overall great book; long enough to cover the majority of intro-level material, but short enough that you can do it in a week like me!

Great resource for learning ArcGIS Pro.

#### Download to continue reading...

Getting to Know ArcGIS Desktop: Basics of ArcView, ArcEditor, and ArcInfo (Getting to Know (ESRI [Press\)\) Getting to Know Arc](http://ebooksupdate.com/en-us/read-book/jNQXY/getting-to-know-arcgis-pro.pdf?r=uFYFFO7Lv4cQNS%2FLLdUSZXkGzBSPWBeSzpYG9Zb93RlnHjFBYI1hdk4CGGZt4%2FjI)GIS Pro Getting to Know ArcGIS Getting to Know ArcGIS for Desktop Go Pro Camera: Video editing for Beginners: How to Edit Video in Final Cut Pro and Adobe Premiere Pro Step by Step Med School Rx: Getting In, Getting Through, and Getting On with Doctoring Programming ArcGIS with Python Cookbook - Second Edition Python Scripting for ArcGIS Esri ArcGIS Desktop Associate Certification Study Guide ArcPy and ArcGIS: Geospatial Analysis with Python The ArcGIS Book: 10 Big Ideas about Applying Geography to Your World Instructional Guide for The ArcGIS Book Python For ArcGIS Working with Lidar using ArcGIS Desktop Mastering ArcGIS with Video Clips DVD-ROM Understanding GIS: An ArcGIS Project Workbook Discovering GIS and ArcGIS Apple Pro Training Series: Soundtrack Pro Apple Pro Training Series: Logic Pro 8 and Logic Express 8 The Complete Beginners Guide to Mac OS X El Capitan: (For MacBook, MacBook Air, MacBook Pro, iMac, Mac Pro, and Mac Mini)

<u>Dmca</u>